## **TRANSACT: PAYER INVITATION AND FEATURED ITEMS**

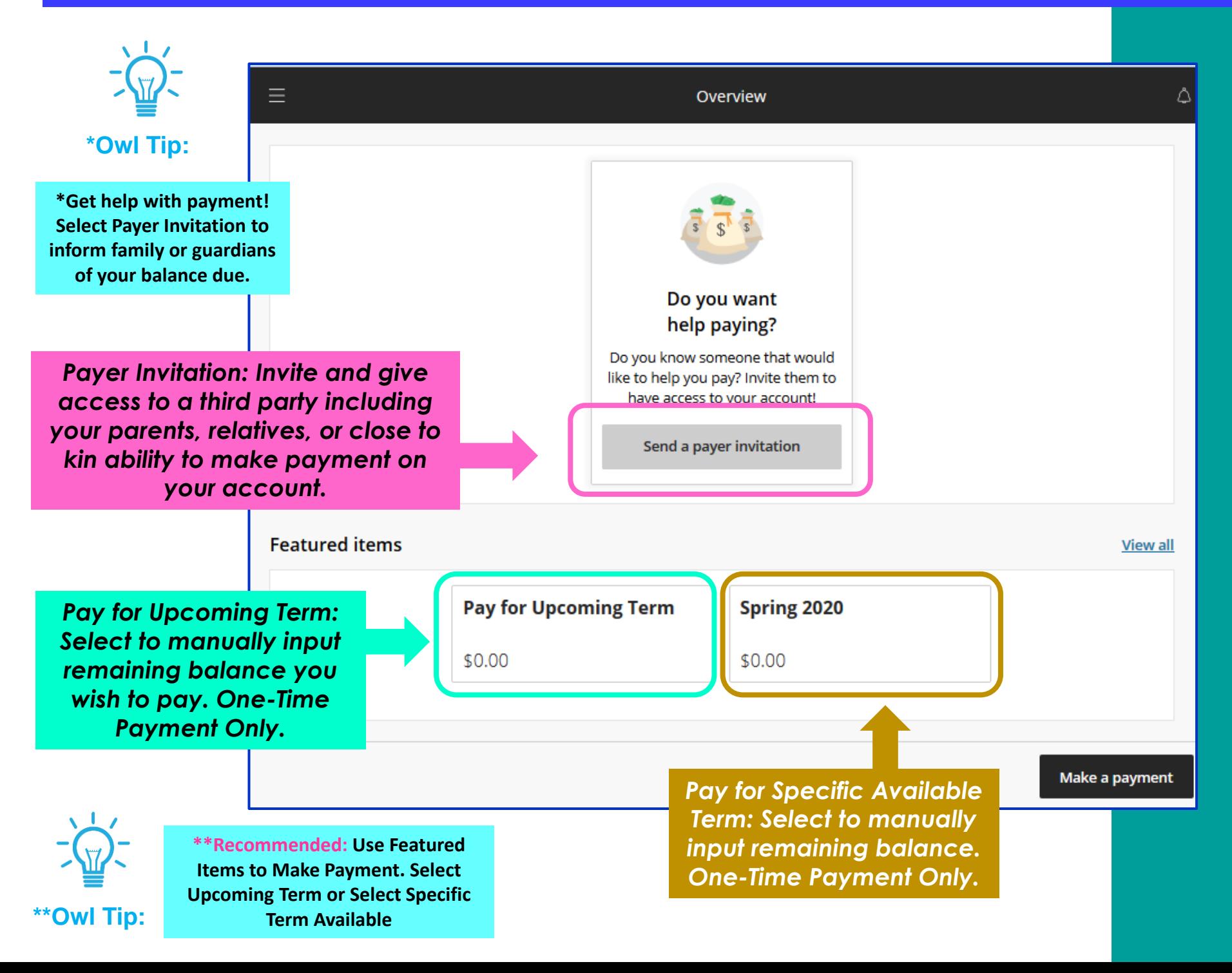

## **TRANSACT: PAYER INVITATION OVERVIEW AND SENDING INVITATION**

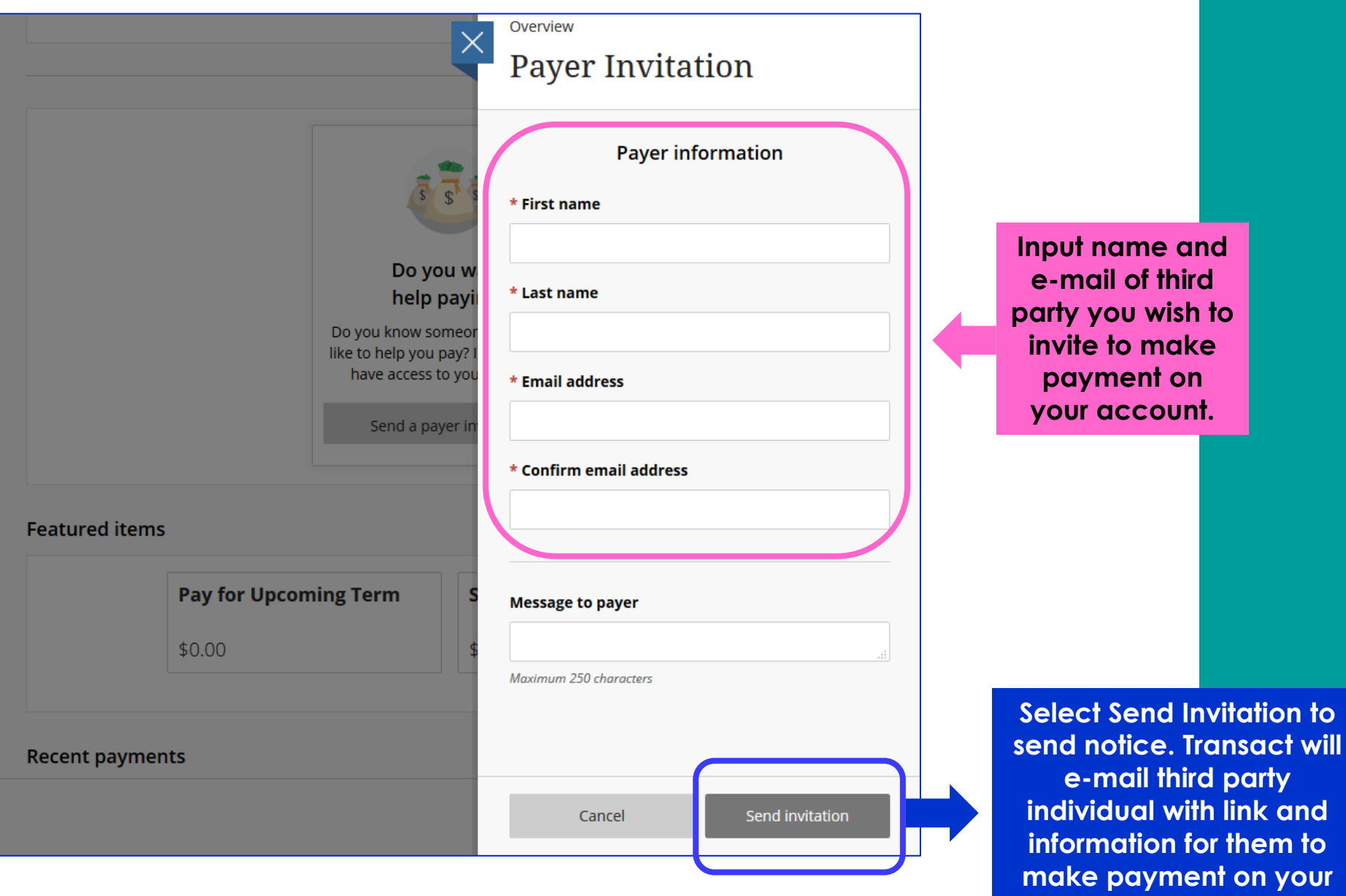

**account.**